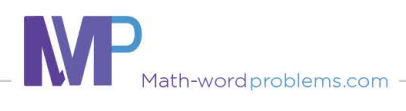

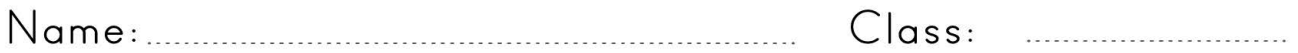

Add and subtract integers input output tables

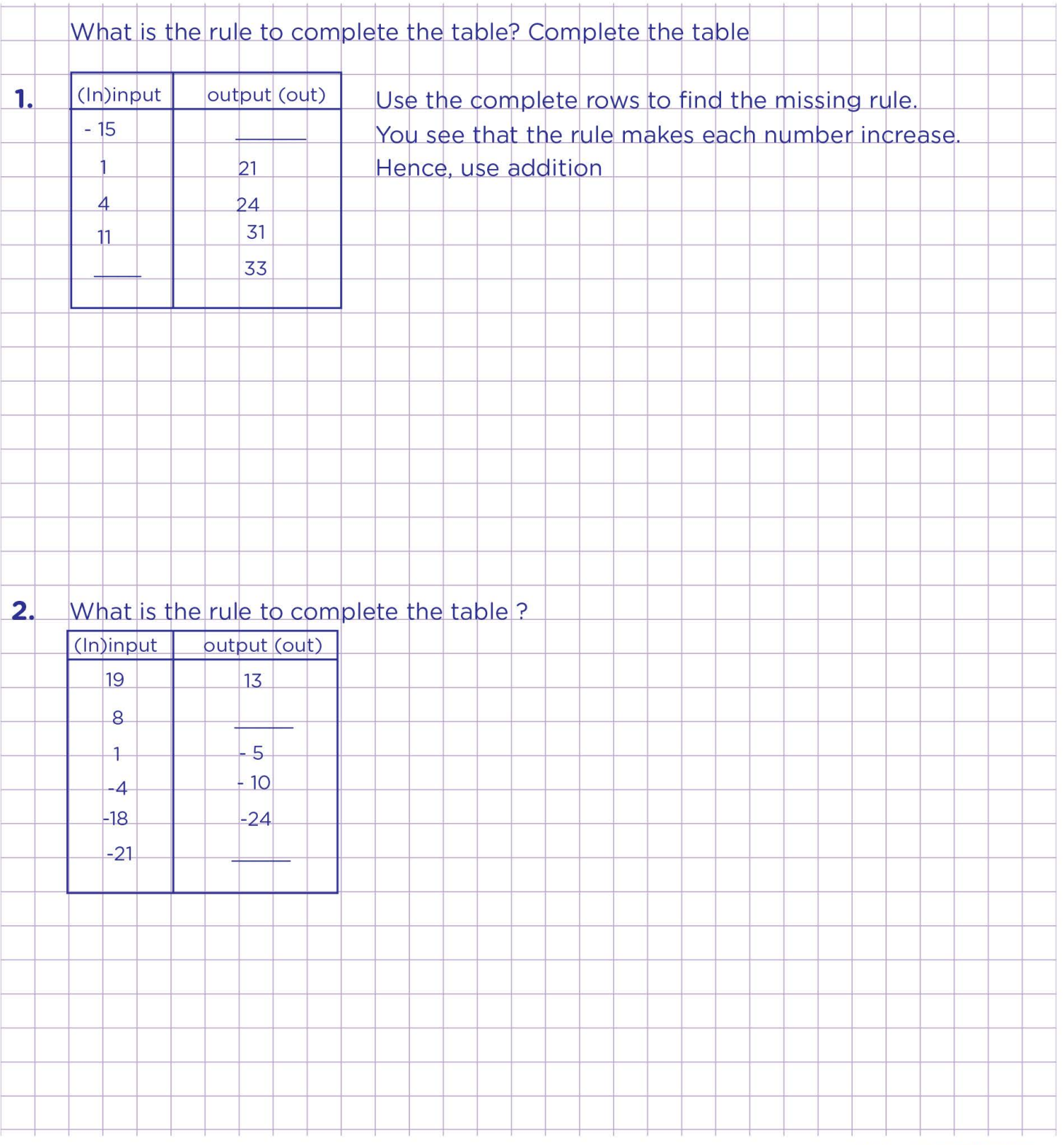

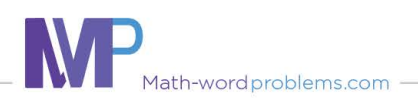

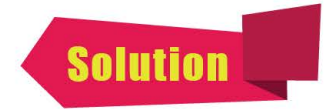

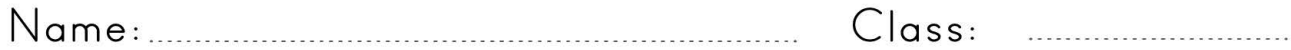

Add and subtract integers input output tables

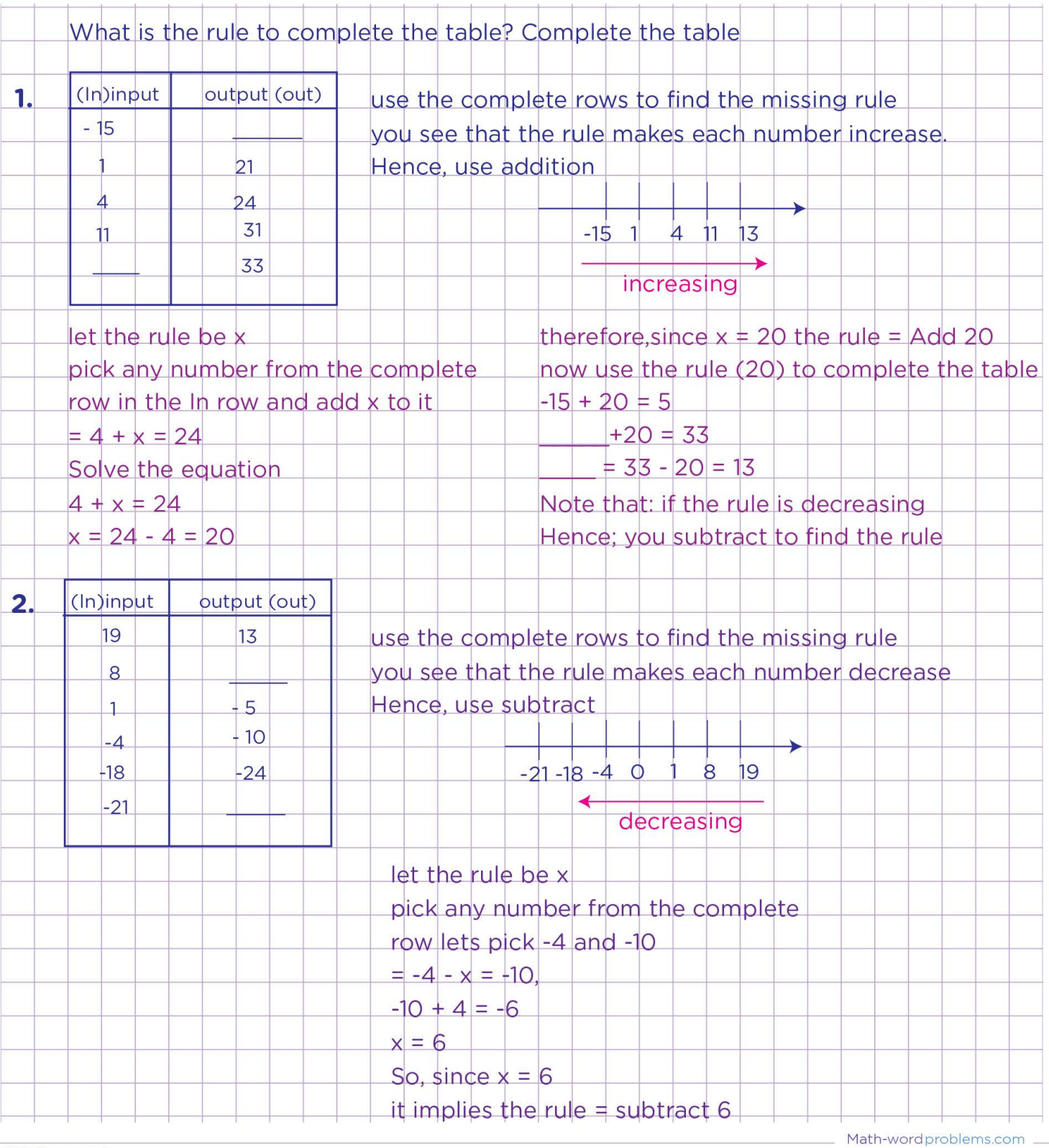